## HOMEPAGE

#### www.ITSterminology.org

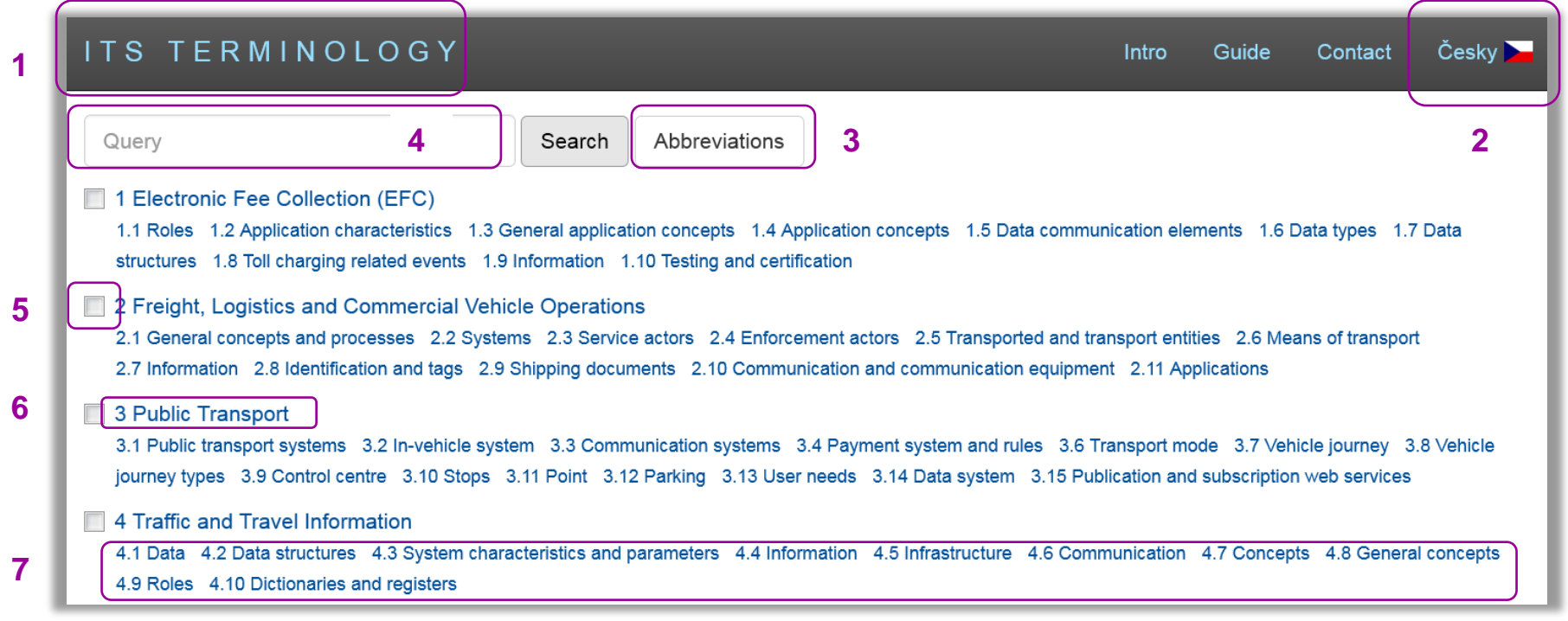

1. "ITS TERMINOLOGY" serves for return to Homepage

- 2. Choice of English or Czech interface
- 3. Browsing in Abbreviations
- 4. Search bar with autocomplete search suggestions
- 5. Check box filters
- 6. Main ITS areas (1–15)
- 7. Subareas

### SEARCHING AND BROWSING POSSIBILITIES

- ITS Terminology in the dictionary is divided into 15 main areas (on the main page), containing terms presented in alphabetical order
- Each area contains number of subareas, containing terms presented in subject order

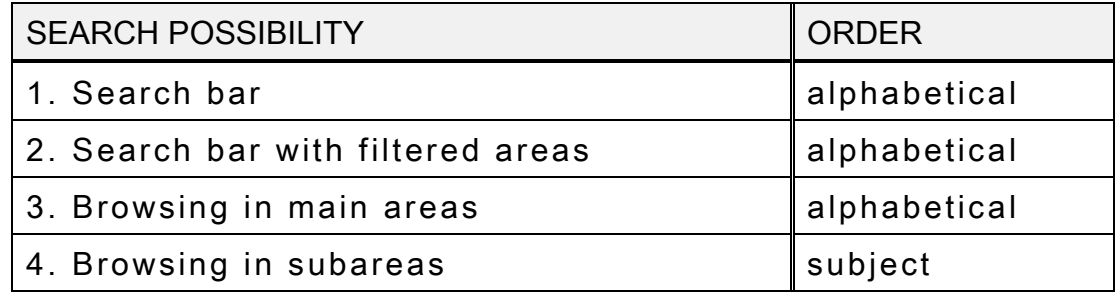

• All terms in the dictionary are hyperlinks

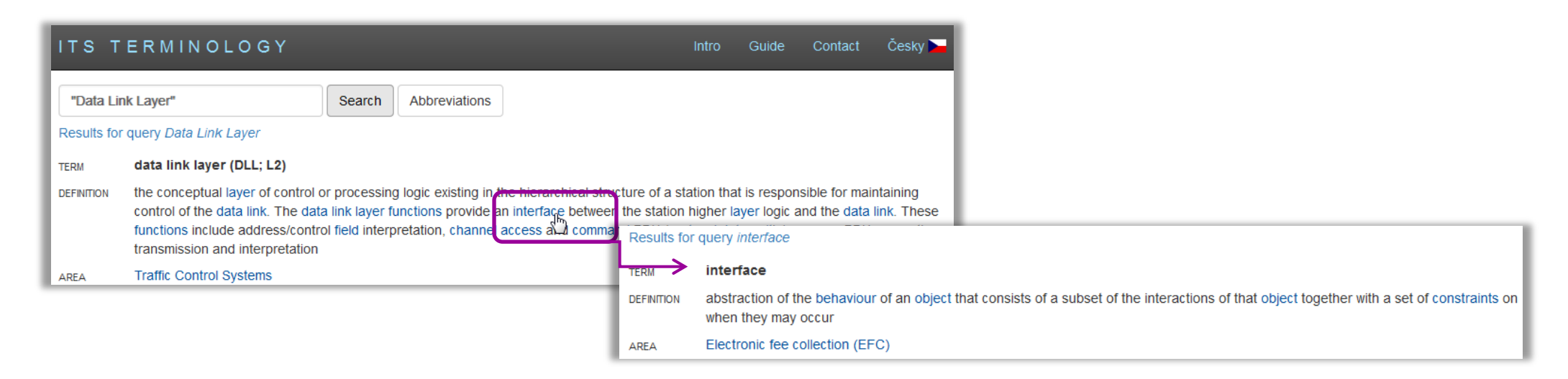

### SEARCH USING SEARCH BAR

#### A. With autocomplete search suggestions **B. Filtered by check boxes**

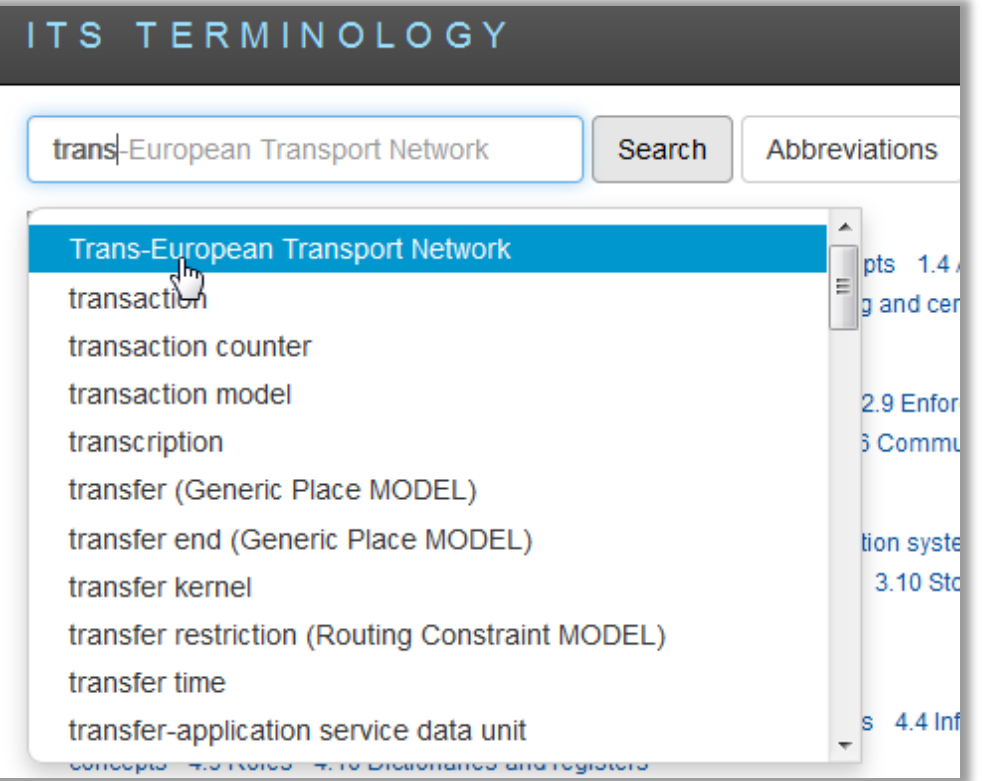

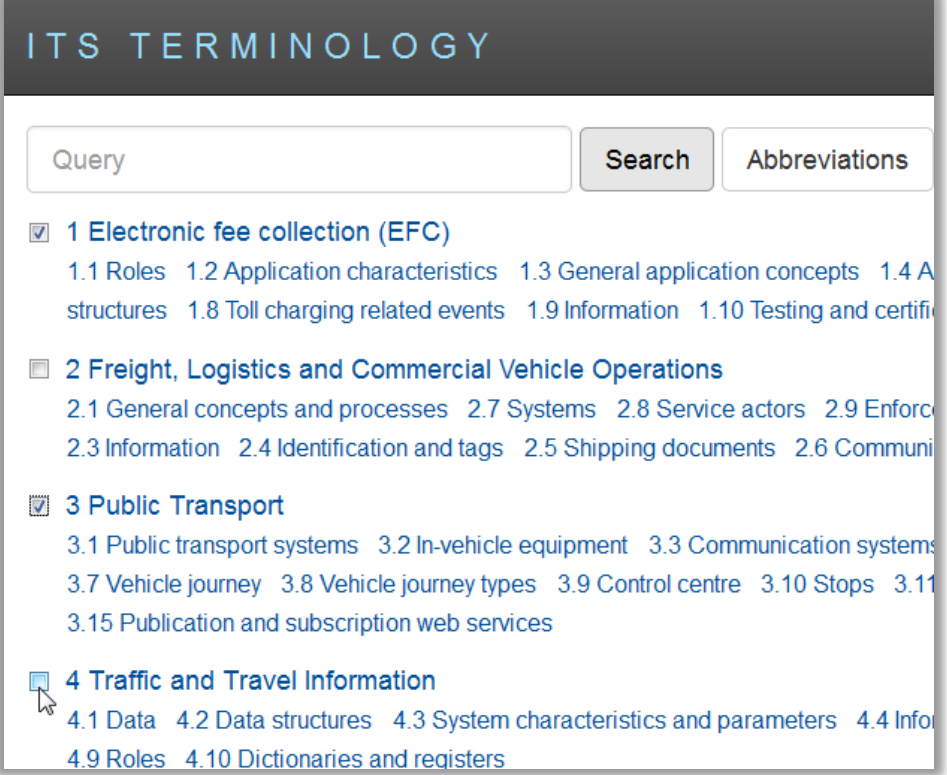

#### BROWSING IN SUBJECT AREAS

- A. Selection of main area B. Selection of subarea
	-

terms in alphabetical order terms in subject order

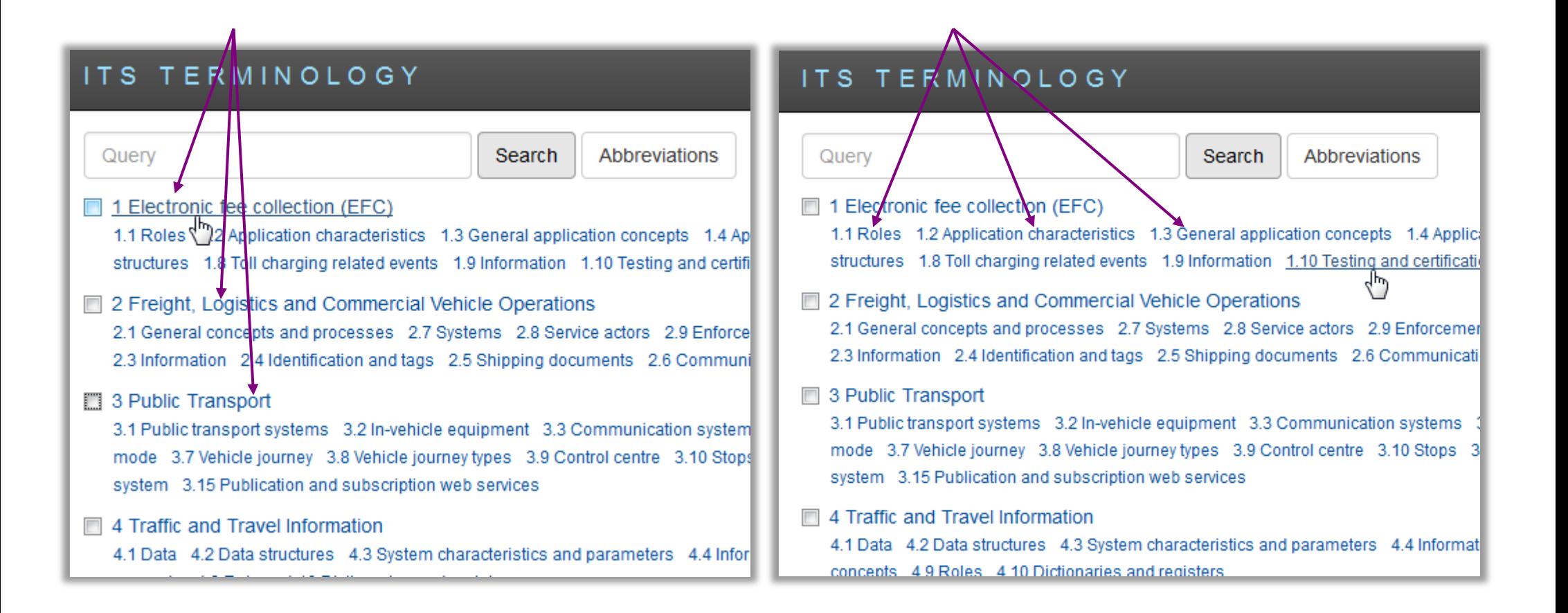

## ABBREVIATIONS

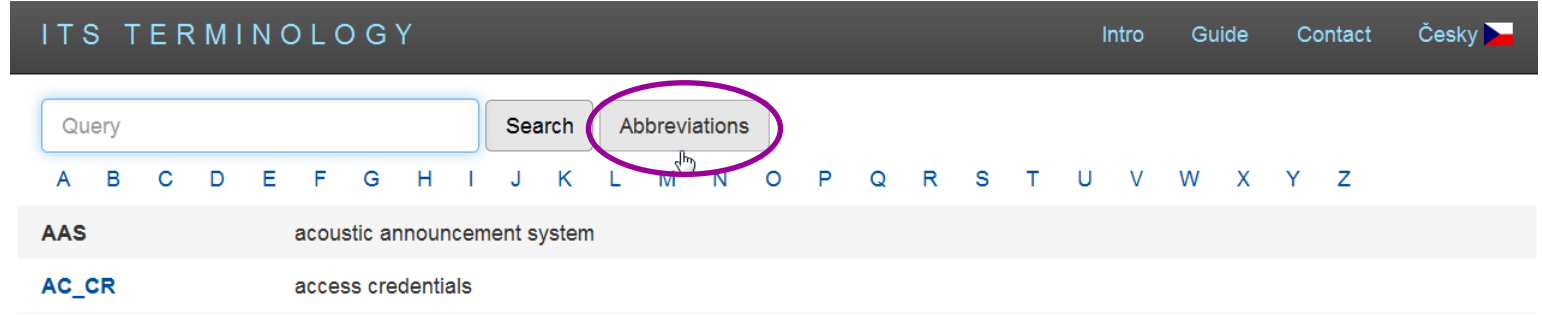

- 1. Search with Search bar
	- regardless of language choice
	- abbreviations are also next to the term in brackets

#### 2. Search in Abbreviations menu

• A-Z panel

Abbreviation containing its term with definition is a hyperlink

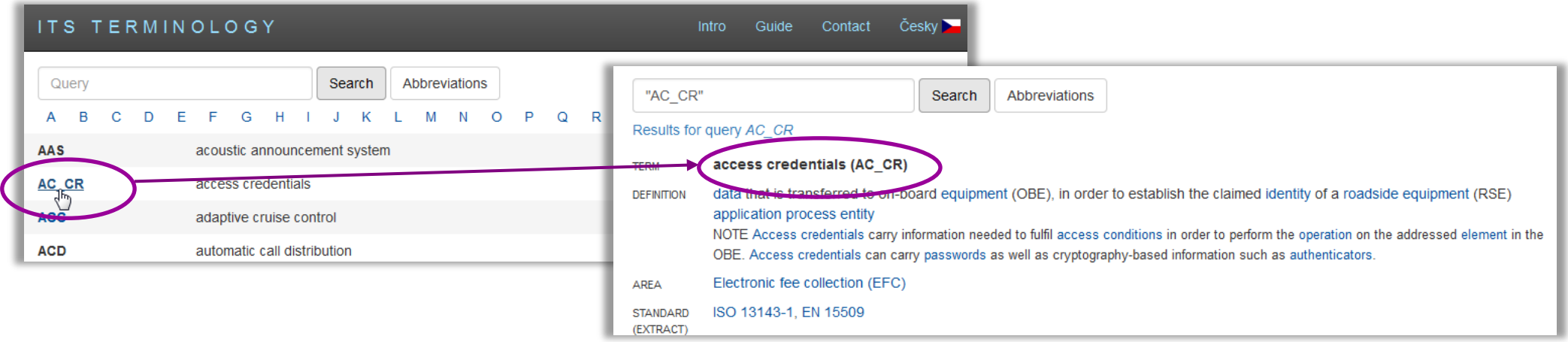

# SOURCE DOCUMENT: STANDARD (EXTRACT)

- Each term and definition contains its source "STANDARD (EXTRACT)"
- Hovering mouse cursor over the source number reveals the title of the standard

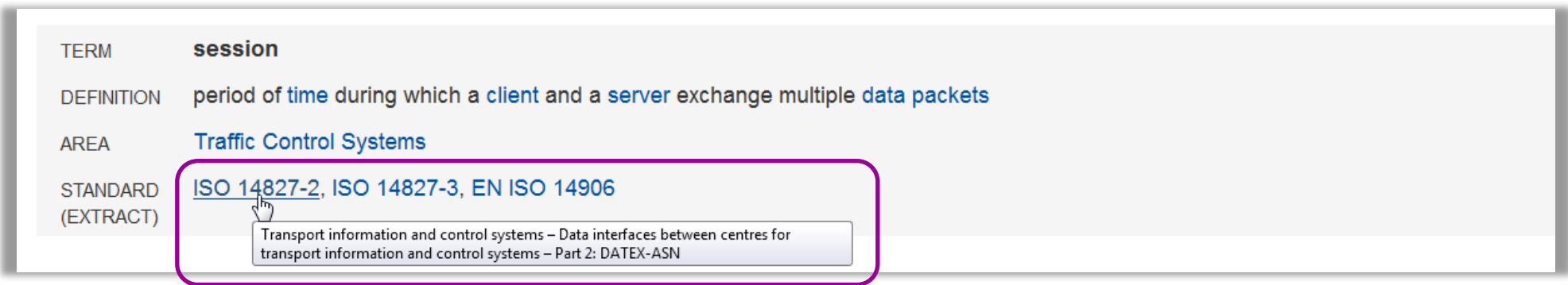

- If the standard was made into EXTRACT the PDF file of the standard's Extract opens in the browser
- In case the Extract has not been created yet, preview pane with information about the relevant standard opens

#### EXTRACT (ISO 14827-2) INFORMATION ABOUT STANDARD (ISO 14827-2)

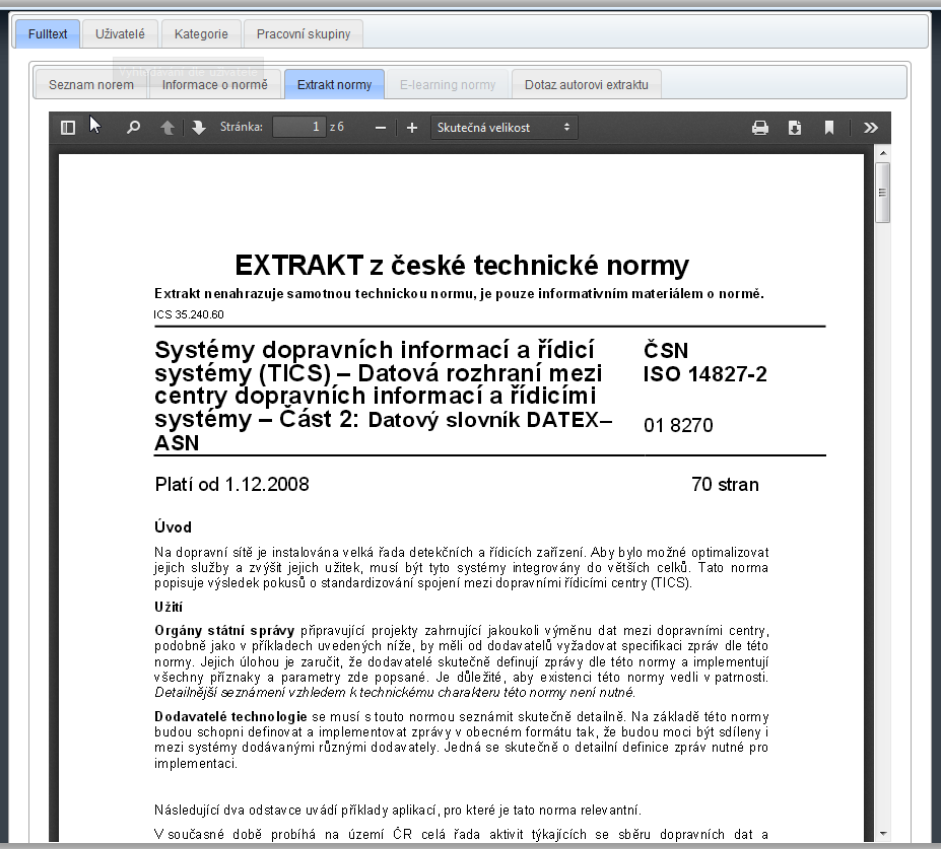

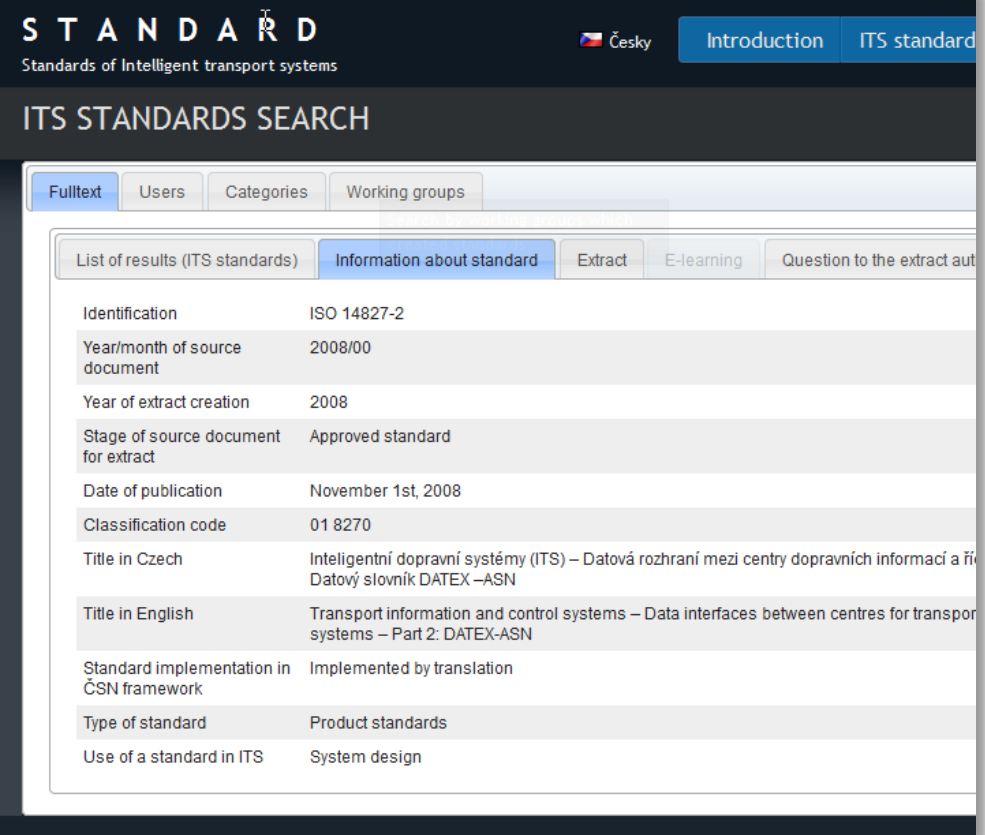